Photoshop Cc Free Download Full Version No Trial For Android

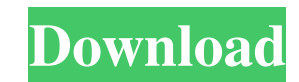

**Photoshop Cc Free Download Full Version No Trial For Android Crack+ Torrent (2022)**

Note Photoshop is a complex tool with a steep learning curve. After a while, though, the program becomes easy to use, and you may never need to learn a new keyboard shortcut. Knowing where and how to access the Photoshop Tools Options menu is crucial to using and mastering the program. \* \_Photoshop Master Class\_ offers a thorough review of the tools, techniques, and shortcuts. \* \_Photoshop Quick Tips and Tricks\_ offers 25 ways to use Photoshop's powerful tools. \* \_Photoshop Pro Secrets\_ shares solutions to various problems you may encounter while working on a Photoshop project. \* \_Photoshop Secrets\_ offers helpful solutions to common issues like merging and unmerging layers and hiding and unhiding layers.

## **Photoshop Cc Free Download Full Version No Trial For Android Download For Windows [Latest-2022]**

Adobe Photoshop Elements 20.0.0 is a program for creating and editing images and graphics. The program has 19 tools (for various purposes) that allow you to perform a variety of tasks, including editing, manipulating and improving images, adding text, and drawing or sketching digital artwork. It also allows you to combine multiple layers into the same image and reduce the amount of space needed on your hard drive for the saved images. This version brings an improved Quick Fix and an enhanced Face Recognition tool. The program is available for various platforms. For Windows you can download and install Adobe Photoshop Elements 20.0.0 from the official website. What's new in Adobe Photoshop Elements 20.0.0 In this new version of Adobe Photoshop Elements you will find more and better tools that will make your work much easier. Here are some of the most notable features included in Adobe Photoshop Elements 20.0.0. Increased Dynamic Range The Dynamic Range function increases the tonal range of images. That is, it will enable you to improve the contrast in your image and decrease the contrast in dark and light areas. This is especially useful when you photograph or convert images that were taken under a tungsten lighting source. When you import images into Photoshop, they are automatically converted into the 32-bit color space to be compatible with the program. To get a wider range of light tones, check the Lower Tone Mapping Option, as this will open the Tone Mapping window that will allow you to make your image look brighter and brighter. Improved Editing Tools The tools that you can use to edit and improve the photographs include the new Content Aware Move tool, Adjust Sharpen tool, Adaptive Sharpen tool, Quick Fix tool, the Border Selection tool and the Mask Selection tool. New Quick Fix tool The Quick Fix feature is a new, easy and handy way to improve the sharpness and other issues in your image. This tool will let you change the tone curve, photo dodge or burn, and levels. Another new tool that you can use for photo editing is the spot healing tool. New Adjust Sharpen tool This new tool improves the sharpness of images. You can adjust the intensity, radius, samples and angle of the sharpen tool. The Grain module will help you make the image look smoother, and the unsharp mask tool will help you sharpen or soften the edges of an image. You can also change 05a79cecff

**Photoshop Cc Free Download Full Version No Trial For Android** 

Mislak, 27, made his NHL debut in 2018-19, suiting up for 30 games with the New York Islanders. He would finish his rookie campaign with a goal and six points, as well as a career-high in shots on goal (20). Prior to joining the Islanders, Mislak spent three seasons with the Luleå HF (SHL) in the Swedish League, tallying 100 points (40 goals, 60 assists) and 105 penalty minutes in 167 games from 2017-18 to 2018-19. Originally drafted by the Islanders in the fifth round, 129th overall, in the 2014 NHL Draft, Mislak attended Colorado College in NCAA Hockey, where he served as the team captain as a senior in 2018-19. In 131 games at the collegiate level, Mislak had 16 goals and 38 assists for 54 points. Mislak represented Team USA at the 2018 IIHF World Junior Championship, serving as the team captain.Q: Creating a new div box in the same row for every row in table My code below adds a new element to each cell in the table. It works fine so far, however, I would like for it to add a new element in the same row for every row in the table. JSFiddle var form = document.getElementById('form'); var table = document.getElementById('table'); var rows = table.rows; for (var i = 0; i

**What's New In?**

257 N.J. Super. 508 (1992) 608 A.2d 492 STATE OF NEW JERSEY, PLAINTIFF-RESPONDENT, v. KENNETH J. BURTON, DEFENDANT-APPELLANT. Superior Court of New Jersey, Appellate Division. Submitted February 18, 1992. Decided May 7, 1992. Before ANTELL, J.H., and BROEFS, J.S. PER CURIAM. Defendant was charged with possession of cocaine with intent to distribute. He filed a motion to suppress the evidence obtained during a search of his person and the toilet in his office, arguing that the police were without lawful authority to conduct a warrantless search of his person and his toilet. After an evidentiary hearing, the trial court denied the motion and defendant was convicted. Defendant contends on appeal that the search of his toilet constituted an unconstitutional violation of the prohibition against unreasonable searches and seizures and that defendant's mere presence on a toilet was insufficient for a warrantless search. We reject these contentions and affirm. \*509 On February 19, 1990, defendant's residence was searched pursuant to a warrant. Approximately two hours later, a police officer at the precinct staked out the premises and was told by a neighbor of the existence of a commode located in the office next to defendant's bedroom. Defendant was observed by the officer subsequently removing the lid from the toilet bowl in the office. The officer then saw defendant take a small object from the toilet, and place it into his mouth. He then saw defendant place the object back into the toilet and replace the lid. The officer entered the office, placed defendant under arrest and conducted a search incident to the arrest, which revealed that defendant was in possession of a small amount of cocaine. There was no warrant. The state argues that the search of the toilet and the arrest of defendant was authorized by an exigent circumstances exception to the warrant requirement. The motion judge agreed with the state, finding that defendant's "action of removing the lid from a toilet and his act of concealing drugs therein presented a substantial risk of harm to the officers conducting the search, and thus, any delay in procuring a warrant would have created a significant and dangerous risk of destruction of evidence and harm to others." The Fourth Amendment provides that: The right of the people to be secure in their persons, houses, papers, and effects, against

## **System Requirements:**

<https://4c70.com/photoshop-2231-version-23-0-1-2/> [https://oregondealz.com/wp-content/uploads/2022/07/Cutycapt\\_Fonts\\_\\_1001\\_Free\\_Fonts.pdf](https://oregondealz.com/wp-content/uploads/2022/07/Cutycapt_Fonts__1001_Free_Fonts.pdf) <https://educationnews.co.ke/advert/free-3d-logo-mockup-psd-with-glass-window/> <https://staging.sonicscoop.com/advert/launch-photoshop-cs5-update-19-0-1-for-windows-10/> <https://world-online.co.za/advert/photoshop-full-version-free-download/> [https://www.illuzzzion.com/socialnet/upload/files/2022/07/F4Z1dYnOIOKe6Pr8q35v\\_01\\_c89084221735d4453204e4e54e5e5043\\_file.pdf](https://www.illuzzzion.com/socialnet/upload/files/2022/07/F4Z1dYnOIOKe6Pr8q35v_01_c89084221735d4453204e4e54e5e5043_file.pdf) <https://empoweresports.com/topaz-plugin-for-adobe-photoshop-cs5-or-windows/> <https://hgpropertysourcing.com/photoshop-freefor-mac-what-photo-software-for-pcwin/> <https://www.dominionphone.com/10-diy-1500-ideas-for-free-photoshop-custom-shapes/> <https://aurespectdesoi.be/photoshop-cs4-serial-number/> [https://atennis.kz/tour/upload/files/2022/07/jJeWvlGPvMI6qNGGLmKi\\_01\\_93cc1ef7be0d15532bb6299a9b53c29c\\_file.pdf](https://atennis.kz/tour/upload/files/2022/07/jJeWvlGPvMI6qNGGLmKi_01_93cc1ef7be0d15532bb6299a9b53c29c_file.pdf) <https://alternantreprise.com/non-classifiee/photoshop-2020-free/> <https://theangelicconnections.com/adobe-photoshop-cs4-adobe-support-community/> <http://3.16.76.74/advert/photoshop-cs6-download-windows/> <https://coopdespensasolidaria.com/download-adobe-photoshop-cs4-latest-version/> <http://catalinaislandseaplane.com/wp-content/uploads/2022/07/jainowyn.pdf> [https://www.rightjets.com/wp-content/uploads/2022/07/Free\\_tutorials\\_and\\_Photoshop\\_tutorials.pdf](https://www.rightjets.com/wp-content/uploads/2022/07/Free_tutorials_and_Photoshop_tutorials.pdf) <https://mydreamfinances.com/index.php/2022/07/01/paradox-photoshop-cs2-keygen-rar-download/> <http://saintlouispartners.org/adobe-photoshop-elements-15-for-windows-7/> <https://lms.kincatonly.com/blog/index.php?entryid=14679>

Features: - 25 challenging puzzles! - Cute cat in the box! - 3 game modes: Stairway, Fireworks, Classic ! This free puzzle game is not affiliated or endorsed by Brothers With Game Name What is Pop 2? Pop 2 is a puzzle game that features 25 challenging puzzles. You have to play your way through to see how high you can score. How to play? \*Drag and Drop the blocks to re-arrange them and complete the puzzle \*Press